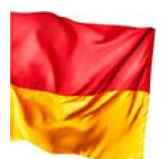

Abteilung 2 – Landesplanung, Sicherheit, Gemeinden und Wirtschaft Hauptreferat Gemeindeangelegenheiten, Referat Gebarungsaufsicht

Amt der Bgld. Landesregierung, Europaplatz 1, 7000 Eisenstadt

An alle burgenländischen Gemeinden einschließlich der Freistädte Eisenstadt und Rust sowie alle Interessenvertretungen der Gemeinden **Per E-Mail**

Eisenstadt, am 19. August 2020 Sachb.: Mag. Wolfgang Falb Tel.: +43 57 600-2855 Fax: +43 57 600-2775 E-Mail: [post.a2@bgld.gv.at](mailto:post.a2@bgld.gv.at)

# **Zahl: A2/G.ERLASS-10064-2-2020**

### **Betreff: Erstellung und Beschlussfassung Eröffnungsbilanz**

Sehr geehrte Frau Bürgermeisterin, sehr geehrter Herr Bürgermeister! Sehr geehrte Frau Amtsleiterin, sehr geehrter Herr Amtsleiter!

Nach der Beschlussfassung des Rechnungsabschlusses 2019 ist als nächster Schritt die Eröffnungsbilanz mit Stichtag 01.01.2020 zu erstellen. Die gesetzlichen Bestimmungen finden sich in der VRV 2015. § 38 VRV 2015 regelt die Erstellung der Eröffnungsbilanz. Die §§ 19 bis 36 und § 39 VRV 2015 regeln die Bewertung des Vermögens.

Die wichtigsten Grundlagen für die Erstellung der Eröffnungsbilanz der Gemeinde sind

- das entsprechend der "Richtlinie zur Bewertung des Sachanlagevermögens der Gemeinde gem. VRV 2015" neu bewertete Vermögen der Gemeinde und
- der Rechnungsabschluss 2019.

Folgende Punkte sind nach Ansicht der Aufsichtsbehörde im Zuge der Erstellung der Eröffnungsbilanz besonders zu beachten:

### **1. Termin der Erstellung und Beschlussfassung**

Mangels einer gesetzlichen Bestimmung wird von der Aufsichtsbehörde der 30. September 2020 als letzter Tag der möglichen Beschlussfassung der Eröffnungsbilanz im Gemeinderat festgesetzt. Die Eröffnungsbilanz ist in einem eigenen Tagesordnungspunkt zu beschließen. Eine öffentliche Auflage der Eröffnungsbilanz ist nicht erforderlich.

### **2. Übermittlung an die Aufsichtsbehörde**

Die beschlossene Eröffnungsbilanz ist der Aufsichtsbehörde bis zum 31.10.2020 mit dem Anlagenverzeichnis zur Kenntnisnahme zu übermitteln.

### **3. Gliederung der Eröffnungsbilanz**

Die Eröffnungsbilanz ist entsprechend der VRV 2015, Anlage 1c, zu gliedern.

## **4. Wesentliche Grundsätze der Eröffnungsbilanz**

- Die Summe der Aktiva muss der Summe der Passiva entsprechen.
- Bereits abgeschriebene, aber noch in Verwendung stehende Vermögensgegenstände sind mit dem Wert von EUR 0,00 in das Vermögen der Gemeinde aufzunehmen.
- Bereits erhaltene oder zugesagte Förderungen bzw. vorgeschriebene Interessentenbeiträge (Anschluss- und Aufschließungsbeiträge sowie außerordentliche Schulerhaltungsbeiträge) sind zu passivieren.
- Sämtliche Vermögenswerte sind zu erfassen.
- Müssen einzelne Buchungen im Zuge der Erstellung vorgenommen werden, so ist als Gegenkonto immer das Konto 930 (Saldo der erstmaligen Eröffnungsbilanz) zu verwenden.
- Kommt es im Zuge der Erstellung der Eröffnungsbilanz bei den Forderungen oder Verbindlichkeiten zu Differenzen mit den schließlichen Resten des RA 19, so sind diese in der Niederschrift über die Beschlussfassung der Eröffnungsbilanz genau und transparent (Name des Kreditors bzw. Debitors, Höhe der Differenz, Art, eine detaillierte Aufgliederung und eine Begründung für die Differenz) darzustellen.
- Sachverhalte, die erst nach dem Stichtag 31.12.2019 eingetreten sind, sind nicht in die Eröffnungsbilanz aufzunehmen.
- Jedoch sind werterhellende Sachverhalte, wie zum Beispiel die drohenden Verluste bei der Commerzialbank Mattersburg, welche ja mit Sicherheit schon in den vergangenen Finanzjahren aufgetreten sind, in die Eröffnungsbilanz wie folgt aufzunehmen: Umbuchung der Liquiden Mittel auf eine Forderung und anschließend die Wertberichtigung der Forderung.

*284 "sonstige langfristige Forderung" an 210 "Konten bei Kreditinstituten" 695 "Wertberichtigung zu Forderungen" an 284 "sonstige langfristige Forderung"*

## **5. Wesentliche Grundlagen für die Eröffnungsbilanz**

- der Rechnungsabschluss 2019,
- das neu bewertete Sachanlagevermögen der Gemeinde,
- die Personaldaten der Gemeinde,
- die Jahresabschlüsse der Beteiligungen der Gemeinde,
- die Kontoauszüge, Sparbücher und Kassabücher,
- die Depotauszüge über Wertpapiere und andere Veranlagungen,
- die Aufzeichnungen über die Inventuren, falls in der Gemeinde Vorräte vorhanden sind und
- diverse Abrechnungen über Zuschüsse und Förderungen.

## **6. Sachanlagevermögen**

- Das Sachanlagevermögen sollte bereits im RA 2019 mit den richtigen Werten in der Vermögensrechnung erfasst sein (Achtung: Abschreibung für das Jahr 2019 berücksichtigen).
- Die Finanzierungskosten sind kein Teil der Anschaffungskosten.
- Sämtliche Anschaffungsnebenkosten (zB. Vermessungskosten, Anwaltskosten, Transportkosten) sind hinzuzurechnen.
- Die Abschreibung hat entsprechend der Nutzungsdauertabelle gem. VRV 2015, Anlage 7 (mögliche Ausnahme siehe § 19 Abs. 10 VRV 2015) - Achtung auf die Halbjahresabschreibung bei Inbetriebnahme im 2. Halbjahr 2019 – zu erfolgen.
- In Bau befindliche Anlagen sind auf dem Konto 06. zu verbuchen, wenn zum Stichtag 31.12.2019 mit der Errichtung bereits begonnen wurde und das Projekt noch nicht abgeschlossen ist.

Die Umbuchung (Aktivierung auf dem entsprechenden Sachanlagekonto) hat dann nach der Fertigstellung und Inbetriebnahme zu erfolgen.

### **7. Leasing**

- Financial Leasing: Besitzt die Gemeinde geleastes Sachanlagevermögen (aktiviert) so muss auf der Passivseite die entsprechende Leasingverbindlichkeit verbucht sein (Konto 310). Diese Leasingverbindlichkeit wird in Folge durch die jährlichen Zahlungen vermindert.
- Operating Leasing: Der geleaste Gegenstand befindet sich nicht im Vermögen der Gemeinde, die laufenden Leasingraten sind als Aufwand zu verbuchen. Eine eventuelle Kaution (Depot) ist auf dem Konto 272 (nicht voranschlagswirksame Gebarung) zu verbuchen. Zum Stichtag 31.12.2019 bereits entrichtete Kautionen sind ebenfalls auf dem Konto 272 gegen das Konto 930 in die Eröffnungsbilanz einzubuchen.

### **8. Aktive Finanzinstrumente**

- Die Bewertung hat mit den Anschaffungskosten oder mit dem Wert zum 31.12.2019 zu erfolgen.
- Auf die richtige Zuordnung zum Konto 084 (bis zur Endfälligkeit gehaltene Finanzinstrumente) oder zum Konto 085 (zur Veräußerung verfügbare Finanzinstrumente) ist zu achten.
- Eine Neubewertungsrücklage ist nur bei den zur Veräußerung verfügbaren Finanzinstrumenten zu bilden. Der Wertzuwachs zwischen dem Anschaffungswert und dem Wert zum 31.12.2019 ist als Neubewertungsrücklage (positiv) in die Eröffnungsbilanz aufzunehmen, wenn der Wert zum Stichtag 31.12.2019 in die Eröffnungsbilanz aufgenommen worden ist.
- Zu den aktiven Finanzinstrumenten zählen Anleihen, Staatsschuldverschreibungen, Aktien-, Anleihen- und Investmentfonds, sowie auch Lebensversicherungen.

### **9. Beteiligungen**

- Zahlreiche Gemeinden sind direkt an einer Gesellschaft (zB. KG, AG oder GmbH) beteiligt. Ebenso als Beteiligung zu verstehen sind von der Gemeinde verwaltete Fonds und Stiftungen (§ 23 VRV 2015).
- Die Beteiligung ist auf Basis des gemeindeeigenen Anteils am Eigenkapital zu bewerten.
- Die Höhe des Eigenkapitals ist dem letztverfügbaren Jahresabschluss zu entnehmen.
- Indirekte Beteiligungen mit mehr als 50 % ("Enkeltöchter") sind in die Anlage 6k im RA 2020 aufzunehmen.
- Ist der Anteil am Eigenkapital zum Zeitpunkt des Eingangs der Beteiligung oder der Anschaffungswert inkl. den Anschaffungsnebenkosten bekannt, so kann, sofern dieser Wert niedriger ist, die Differenz als Neubewertungsrücklage auf der Passivseite der Eröffnungsbilanz dargestellt werden.
- Bei den im Burgenland sehr zahlreichen KGs mit einem Verein als Komplementär gilt die Gemeinde als 100 % Eigentümer der KG.
- Hat eine Gesellschaft ein negatives Eigenkapital, so beträgt der Eigenkapitalansatz EUR 0,00, eine Rückstellung für eine Haftung könnte angedacht werden.
- Die Mitgliedschaft bei einem Verein ist nicht als Beteiligung zu verstehen.
- Anteile an Genossenschaften sind eine Beteiligung und mit dem Zeitwert zu bewerten.
- *Beispiel: Der Anteil der Gemeinde am Eigenkapital einer Gesellschaft beträgt lt. letzten Jahresabschluss EUR 100.000,00. Zum Zeitpunkt der Anschaffung der Beteiligung betrug der Anteil am Eigenkapital EUR 20.000,00. Die Buchungen lauten:*

*080 "Beteiligungen an verb. Unternehmen" an 930 "Saldo der erstmaligen Eröffnungsbilanz" EUR 100.000,00*

*930 "Saldo der erstmaligen Eröffnungsbilanz" an 940 "Neubewertungsrücklage" EUR 80.000,00*

### **10. Forderungen**

- Die Untergliederung in kurz- und langfristige Forderungen, wobei langfristig länger als 1 Jahr bedeutet, ist notwendig.
- Die schließlichen Einnahmenreste des RA 19 der Gemeinde sind als Forderungen zu übernehmen. Dies wird in der Regel automatisch durch den EDV-Dienstleister erfolgen.
- Die Erfassung bzw. Verwaltung hat über Personenkonten (Debitorenkonten) zu erfolgen.
- Langfristige unverzinste Forderungen mit einem Betrag von mehr als EUR 10.000,00 sind in der Eröffnungsbilanz mit dem Barwert (Berechnung ist erforderlich) zu bewerten.
- Kurzfristige und langfristige verzinste Forderungen sind mit dem Nominalwert zu bewerten.
- Wertberichtigungen bei Insolvenzverfahren oder die Ausbuchung von nicht einbringlichen Forderungen sind im Haben auf den Konten 296 bis 299 zu verbuchen. Gegenkonto ist das Konto 930.
- Zugesagte Förderungen (zB. KPC Zuschüsse) sind sowohl als Forderung als auch als Investitionszuschuss in die Eröffnungsbilanz aufzunehmen. Beide Buchungen sind gegen das Konto 930 vorzunehmen.

*Die entsprechenden Buchungen dazu lauten:*

*284 "sonstige langfr. Forderung" an 930 "Saldo der erstmaligen Eröffnungsbilanz" 930 "Saldo der erstmaligen Eröffnungsbilanz" an 30. Kapitaltransfer von….*

### **11. Vorräte**

- Nur Vorratspositionen (im Einzelfall) mit einen Wert von mehr als EUR 5.000,00 sind in die Eröffnungsbilanz aufzunehmen (§ 22 Abs. 1 VRV 2015).
- Heizöl in der Schule und Heizöl im Gemeindeamt gelten als 2 Vorratspositionen.
- Die Bewertung der vorhandenen Vorräte im Zuge der Erstellung der Eröffnungsbilanz hat nach dem Durchschnittswertverfahren oder dem Festwertverfahren mit Stichtag 31.12.2019 zu erfolgen.

### **12. Liquide Mittel**

- Dazu zählen sämtliche Zahlungsmittelbestände (Sparbücher, Girokonten; Bargeldkassa) bar oder unbar.
- Diese müssen dem RA 2019 der Gemeinde entsprechen.
- Die liquiden Mittel sind dem kurzfristigen Vermögen zuzurechnen und sind mit dem Nominalwert zu bewerten.
- Zweckgebunde "Rücklagen" sind auf der Aktivseite als Zahlungsmittelreserve und auf der Passivseite als Haushaltsrücklagen darzustellen. Sämtliche Haushaltsrücklagen der Eröffnungsbilanz benötigen eine betragsidente Zahlungsmittelreserve.

### **13. Aktive Rechnungsabgrenzungen**

- § 38 Abs. 7 VRV 2015 verlangt eine zeitliche Abgrenzung bei Aufwendungen über EUR 10.000,00. Die Wertgrenze gilt für den abzugrenzenden Teil.
- In der Regel sind davon Dauerschuldverhältnisse betroffen.
- Durch die Rechnungsabgrenzung wird der Aufwand der richtigen Periode (Finanzjahr) zugerechnet.

 *Beispiel: Die Gemeinde zahlte am 30. September 2019 die Miete für das Gemeindeamt in der Höhe von EUR 120.000,00 an den Bauträger für 12 Monate im Voraus. Da diese Zahlung auch die Monate Jänner bis September des Jahres 2020 betrifft, ist der entsprechende Betrag als Rechnungsabgrenzung in die Eröffnungsbilanz aufzunehmen.*

*290 "aktive Rechnungsabgrenzung" an 930 "Saldo der erstmaligen Eröffnungsbilanz" EUR 90.000,00*

### **14. Investitionszuschüsse**

- Investitionszuschüsse sind Teil der Passivseite der Eröffnungsbilanz. Es kann sich dabei sowohl um Förderungen von EU, Bund und dem Land als auch um Interessentenbeiträge handeln.
- Im Zuge der Neubewertung des Sachanlagevermögens wurde bereits vorgegeben, dass die Investitionszuschüsse zu den einzelnen Vermögensgegenständen festgestellt werden sollten.
- Die Investitionszuschüsse sind entsprechend der Nutzungsdauer des den Zuschuss auslösenden Investitionsgutes aufzulösen. Diese Auflösung wird als Ertrag verbucht und bedeutet somit eine jährliche Ergebnisverbesserung.
- Die Einbuchung in die Eröffnungsbilanz hat mit dem Gegenkonto 930 verkürzt um die bereits fiktiv erfolgte Auflösung zu erfolgen.
- *Beispiel: Im Jahr 2010 wurde ein Gebäude (Nutzungsdauer lt. VRV 2015 40 Jahre) mit Anschaffungskosten in der Höhe von EUR 400.000,00 errichtet. Das Land sprach der Gemeinde dabei einen Zuschuss in der Höhe von EUR 100.000,00 zu. Die verbleibende Nutzungsdauer des Gebäudes beträgt noch 30 Jahre. Pro Jahr beträgt die Auflösung des Investitionszuschusses EUR 2.500,00. Das Gebäude hat in der Eröffnungsbilanz einen Wert von EUR 300.000,00 (AfA wurde abgezogen). Der Investitionszuschuss ist in der Eröffnungsbilanz mit einem Wert von EUR 75.000,00 wie folgt einzubuchen:*

*930 "Saldo der erstmaligen Eröffnungsbilanz" an "30. Kapitaltransfer von…" EUR 75.000,00.*

## **15. Finanzschulden (Verbindlichkeiten)**

- Die Untergliederung in kurz- und langfristige Verbindlichkeiten, wobei langfristig länger als 1 Jahr bedeutet, ist notwendig.
- Die schließlichen Ausgabenreste des RA 19 der Gemeinde sind als Verbindlichkeiten zu übernehmen. Dies wird in der Regel automatisch durch den EDV-Dienstleister erfolgen.
- Darlehen sind langfristige Verbindlichkeiten, welche im letzten Jahr der Laufzeit als kurzfristige Verbindlichkeit zu erfassen sind. Es handelt sich um einen reinen Passivtausch, welcher keine weiteren Auswirkungen hat.
- Die Erfassung bzw. Verwaltung hat über Personenkonten (Kreditorenkonten) zu erfolgen.
- Fremdwährungsverbindlichkeiten sind mit dem Referenzkurs der EZB zum 31.12.2019 zu bewerten.
- Ein grundsätzlich gesetzlich nicht erlaubter negativer Kassenkredit zum 31.12.2019 ist in die Eröffnungsbilanz als kurzfristige Finanzschuld aufzunehmen.

### **16. Langfristige Rückstellungen**

- Die Gemeinden werden dabei vorwiegend die Rückstellung für Abfertigungen und für Jubiläumszuwendungen dotieren müssen.
- In die Eröffnungsbilanz ist die Höhe der zum Stichtag 31.12.2019 notwendigen Rückstellung aufzunehmen.
- Die Berechnung der langfristigen Rückstellungen ist nach dem Anwartschaftsbarwertverfahren durchzuführen. Falls die Umlaufgewichtete Durchschnittsrendite für Bundesanleihen (UDRB) einen negativen Wert hat, so ist der Wert 0,00 für die Berechnung heranzuziehen.
- Wurde für Mitarbeiter eine Abfertigungsauslagerungsversicherung abgeschlossen, so ist für diese Mitarbeiter keine Rückstellung für Abfertigungen in die Eröffnungsbilanz aufzunehmen.
- Eine Rückstellung für Jubiläumszuwendungen ist immer zu dotieren.
- Die Höhe der Rückstellungen in der Eröffnungsbilanz hat keinen Einfluss auf das Ergebnis der Gemeinde. Ergebniswirksam sind in den kommenden Finanzjahren lediglich die zusätzliche Dotierung (Aufwand) oder die Auflösung (Ertrag) einer Rückstellung.
- *Beispiel: 930 "Saldo der erstmaligen Eröffnungsbilanz" an 383 "Rückstellung für Abfertigungen" EUR 120.000,00*

## **17. Kurzfristige Rückstellungen**

- Dies sind Rückstellungen für nicht konsumierte Urlaube, Prozesskosten und für ausstehende Rechnungen gem. § 28 Abs. 3 VRV 2015.
- Den Gemeinden wird empfohlen, in die Eröffnungsbilanz die Rückstellung für nicht konsumierte Urlaube aufzunehmen, da dies im Jahr 2020 (RA 20) eine durch die erstmalige Dotierung entstehende Ergebnisverschlechterung verhindert oder zumindest verringert.
- Voraussetzung für eine kurzfristige Rückstellung sind die Kenntnis und das vor dem 31.12.2019 sehr wahrscheinliche Bestehen der Zahlungsverpflichtung.
- Kurzfristige Rückstellungen sind mit dem voraussichtlichen Zahlungsbetrag zu bewerten.

### **18. Passive Rechnungsabgrenzung**

- Dienen der richtigen Zuordnung von Erträgen zum richtigen Finanzjahr.
- Abgrenzung ist ab einem Betrag von EUR 10.000,00 im Einzelfall notwendig (siehe auch Aktive Rechnungsabgrenzung).
- Die passiven Rechnungsabgrenzungen sind mit ihrer Nominale zu verbuchen.

### **19. Fremdwährungsumrechnungsrücklage**

- Änderungen des Wechselkurses sind erfolgsneutral in der Fremdwährungsrücklage in der Eröffnungsbilanz auszuweisen.
- In die Eröffnungsbilanz ist ein Fremdwährungsdarlehen mit dem umgerechneten Wert zum 31.12.2019 aufzunehmen.
- Die Neubewertungsrücklage ist in die Eröffnungsbilanz mit dem Wechselkursverlust bzw. –gewinn seit der Aufnahme des Darlehens aufzunehmen. Der Kurs zum Tag der Darlehensaufnahme ist dazu mit dem Referenzkurs der EZB zum 31.12.2019 zu vergleichen.
- Die Fremdwährungsumrechnungsrücklage kann sowohl einen negativen als auch einen positiven Wert haben.
- *Die Aufnahme in die Eröffnungsbilanz hat durch folgende Buchung zu erfolgen: 930 "Saldo der erstmaligen Eröffnungsbilanz" an 941 "Fremdwährungsumrechnungsrücklage"*

### **20. Erhaltene Kautionen**

Besitzt die Gemeinde Gelder oder Sparbücher aus Kautionen, so sind diese in die Eröffnungsbilanz wie folgt aufzunehmen:

930 "Saldo der erstmaligen Eröffnungsbilanz" an 369 "sonstige Erläge"

Für Anfragen stehen die Mitarbeiterinnen und Mitarbeiter des HR Gemeindeangelegenheiten, Referat Gebarungsaufsicht, jederzeit zur Verfügung.

Detailliertere Anweisungen sind auf Grund der unterschiedlichen Arbeitsweisen der im Burgenland tätigen EDV-Dienstleister nicht möglich.

Mit freundlichen Grüßen!

Für die Landesregierung: Die Abteilungsvorständin: Mag.<sup>a</sup> Brigitte Novosel

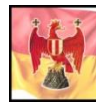

Dieses Dokument wurde amtssigniert. Siegelprüfung und Verifikation unter<br>www.burgenland.at/amtssignatur

Amt der Burgenländischen Landesregierung ● A-7000 Eisenstadt ● Europaplatz 1 Telefon +43 57 600-0 ● Fax +43 2682 61884 ● E-Mail anbringen@bgld.gv.at www.burgenland.at ● Datenschutz<https://www.burgenland.at/datenschutz>